#### CMPT 373 Software Development Methods

# Visitors

Nick Sumner wsumner@sfu.ca • Capture programming idioms (not solutions)

### Recall: Design Patterns

- Capture programming idioms (not solutions)
- Exploit polymorphism in well understood ways

### Recall: Design Patterns

- Capture programming idioms (not solutions)
- Exploit polymorphism in well understood ways
- 3 classic categories
	- **Creational** provide flexibility in creating objects
	- **Structural** compose classes to add new behavior
	- **Behavioral** focus on communication between entities

### Recall: Design Patterns

- Capture programming idioms (not solutions)
- Exploit polymorphism in well understood ways
- 3 classic categories
	- Creational provide flexibility in creating objects
	- Structural compose classes to add new behavior
	- Behavioral focus on communication between entities
- We have seen **prototype**, **decorator**, **command**, ...

• Different classes can perform the same action differently

• Different classes can perform the same action differently

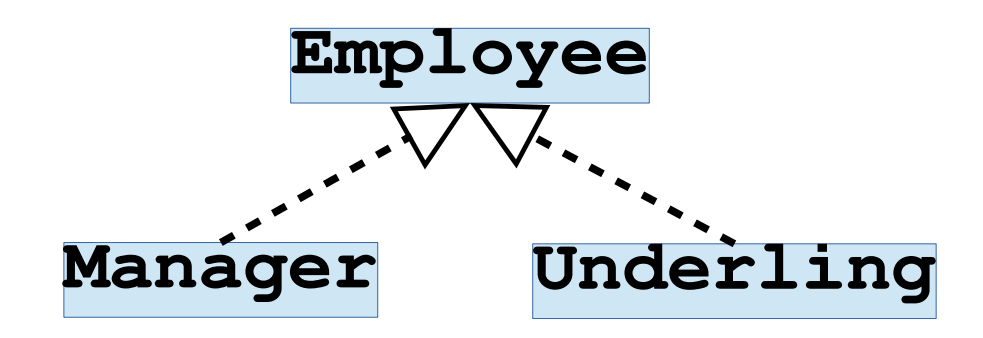

• Different classes can perform the same action differently

```
Manager manager;
manager.updatePay();
```

```
Underling underling;
underling.updatePay();
```
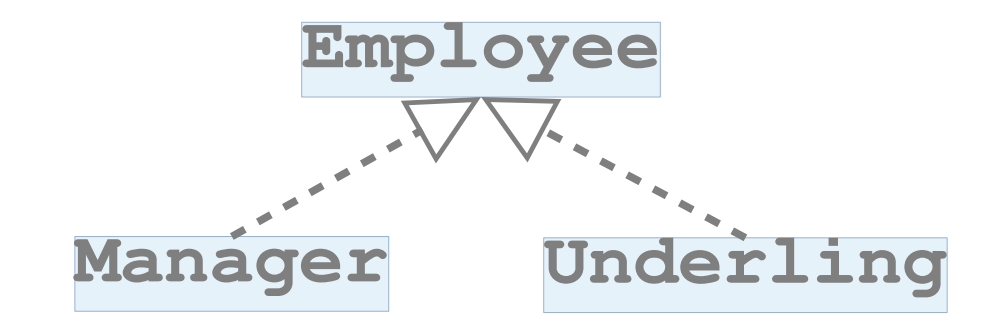

- Different classes can perform the same action differently
- Sometimes you want to add a *new kind of action* to a set of related classes

- Different classes can perform the same action differently
- Sometimes you want to add a *new kind of action* to a set of related classes

```
Manager manager;
manager.serialize();
Underling underling;
underling.serialize();
```
- Different classes can perform the same action differently
- Sometimes you want to add a *new kind of action* to a set of related classes
- There may be *many* different types of actions to add

- Different classes can perform the same action differently
- Sometimes you want to add a *new kind of action* to a set of related classes
- There may be many different types of actions to add

Operations for Employees

**updatePay**

- Different classes can perform the same action differently
- Sometimes you want to add a *new kind of action* to a set of related classes
- There may be many different types of actions to add

Operations for Employees

**updatePay serialize**

- Different classes can perform the same action differently
- Sometimes you want to add a *new kind of action* to a set of related classes
- There may be many different types of actions to add

Operations for Employees

**updatePay serialize printPerformanceReview**

- Different classes can perform the same action differently
- Sometimes you want to add a *new kind of action* to a set of related classes
- There may be many different types of actions to add

Operations for Employees

**updatePay serialize printPerformanceReview ...**

- Different classes can perform the same action differently
- Sometimes you want to add a *new kind of action* to a set of related classes
- There may be many different types of actions to add
- Sometimes, you can't even know all of the actions in advance!

- Different classes can perform the same action differently
- Sometimes you want to add a *new kind of action* to a set of related classes
- There may be many different types of actions to add
- Sometimes, you can't even know all of the actions in advance!

### Why are these problems?

• Let us take a look at our **Employee** base class...

```
class Employee {
public:
 ...
   virtual void updatePay() = 0;
   virtual void performJob() = 0;
   virtual void serialize() = 0;
   virtual void displayAvatar() = 0;
   virtual void printPerformanceReview() = 0;
   virtual void findFavoriteOfficeMate() = 0;
   virtual void procrastinate() = 0;
```
**};**

• Let us take a look at our **Employee** base class...

```
class Employee {
public:
 ...
   virtual void updatePay() = 0;
   virtual void performJob() = 0;
   virtual void serialize() = 0;
   virtual void displayAvatar() = 0;
   virtual void printPerformanceReview() = 0;
   virtual void findFavoriteOfficeMate() = 0;
   virtual void procrastinate() = 0;
```
# <sup>};</sup> Why does this feel so wrong?

• Let us take a look at our **Employee** base class...

```
class Employee {
public:
 ...
   virtual void updatePay() = 0;
   virtual void performJob() = 0;
   virtual void serialize() = 0;
```

```
 virtual void displayAvatar() = 0;
```

```
 virtual void printPerformanceReview() = 0;
```

```
 virtual void findFavoriteOfficeMate() = 0;
```

```
 virtual void procrastinate() = 0;
```
# <sup>};</sup> Why does this feel so wrong?

- We need to find a better way
	- What are the tools at our disposal?

- We need to find a better way
	- What are the tools at our disposal?
		- Classes
		- Polymorphism

- We need to find a better way
	- What are the tools at our disposal?
		- Classes
		- Polymorphism
	- How can we use them to attack the problem?

- We need to find a better way
	- What are the tools at our disposal?
		- Classes
		- Polymorphism
	- How can we use them to attack the problem?
		- Group related behaviors into classes
		- Invoke them when desired

### Grouping Related Behavior

• How should we group related behaviors?

What does SRP dictate?

### Grouping Related Behavior

- How should we group related behaviors?
	- Each offending method becomes a new class

### Grouping Related Behavior

- How should we group related behaviors?
	- Each offending method becomes a new class

```
class EmployeeSerializer {
public:
  void serialize(Manager &manager);
  void serialize(Underling &underling);
};
class PerformanceReviewPrinter {
public:
  void printReview(Manager &manager);
  void printReview(Underling &underling);
};
```
**}**

```
EmployeeSerializer serializer;
std::vector<Employee*> employees;
```

```
for (auto *employee : employees) {
   serializer.serialize(*employee);
```

```
EmployeeSerializer serializer;
std::vector<Employee*> employees;
for (auto *employee : employees) {
   serializer.serialize(*employee);
}
                             ?
```
Will this work? Why?

EmployeeSerializer seriet;<br>std::vector<Employee\*> std::vector<Employee\*>

for (auto \*employee : loye serializer.serialize **and apploye** serializer.serialize

**}**

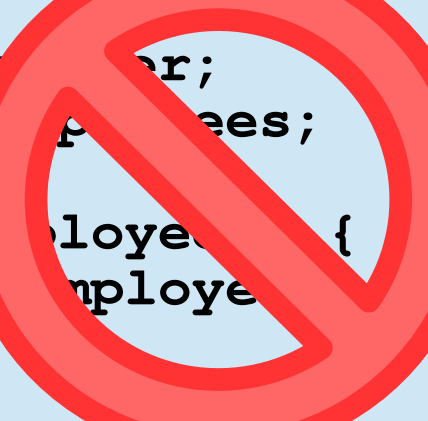

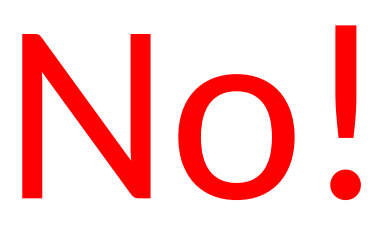

EmployeeSerializer seri std::vector<Employee\*>

for (auto \*employee : **We**loye serializer.serialize pploye

**}**

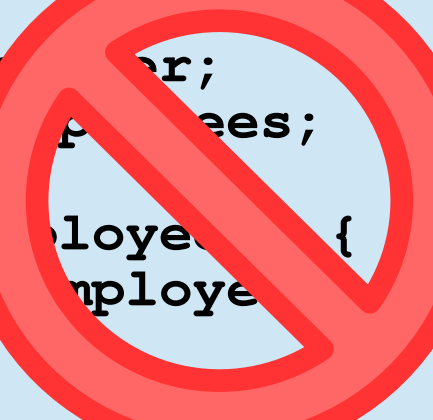

# No! What is the core problem?

EmployeeSerializer seri std::vector<Employee\*>

for (auto \*employee : loye) serializer.serialize ploye

**}**

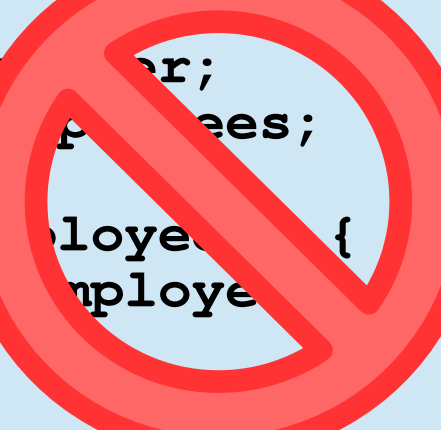

# No. What is the core problem?

- Problem:
	- We want to call a method based on *multiple dynamic types*

#### **serializer.serialize(\*employee);**

- Problem:
	- We want to call a method based on multiple dynamic types

**serializer.serialize(\*employee);**

### **EmployeeSerializer**

- Problem:
	- We want to call a method based on multiple dynamic types

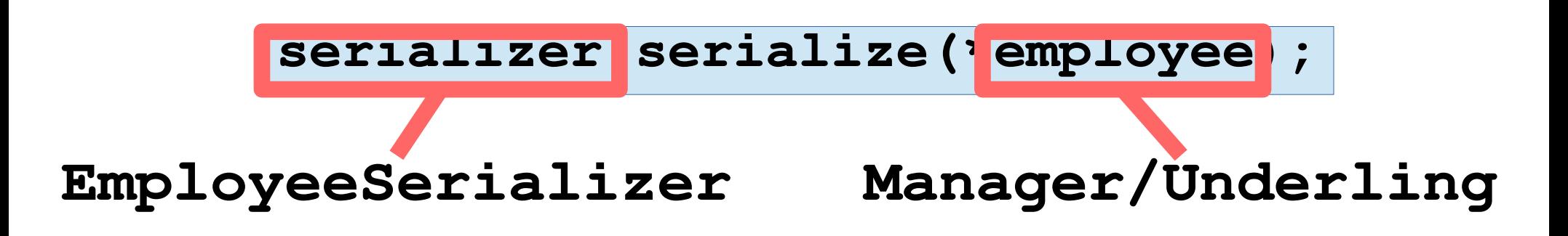

- Problem:
	- We want to call a method based on multiple dynamic types
	- *Multiple Dispatch* (or double dispatch in this case)

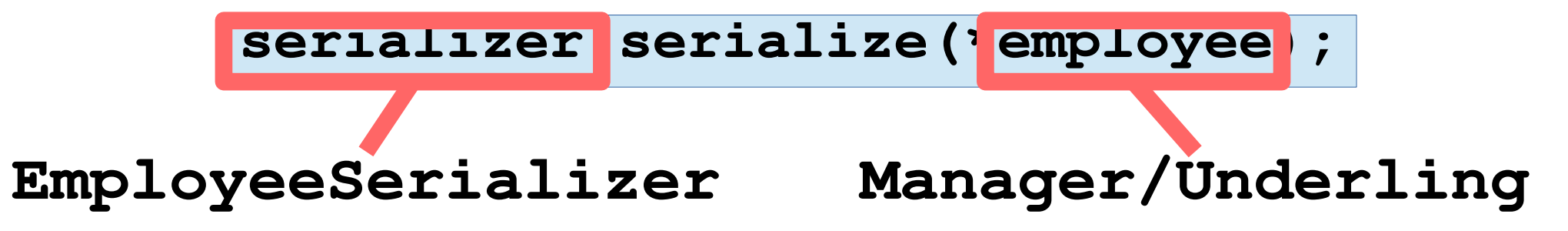

- Problem:
	- We want to call a method based on multiple dynamic types
	- *Multiple Dispatch* (or double dispatch in this case)

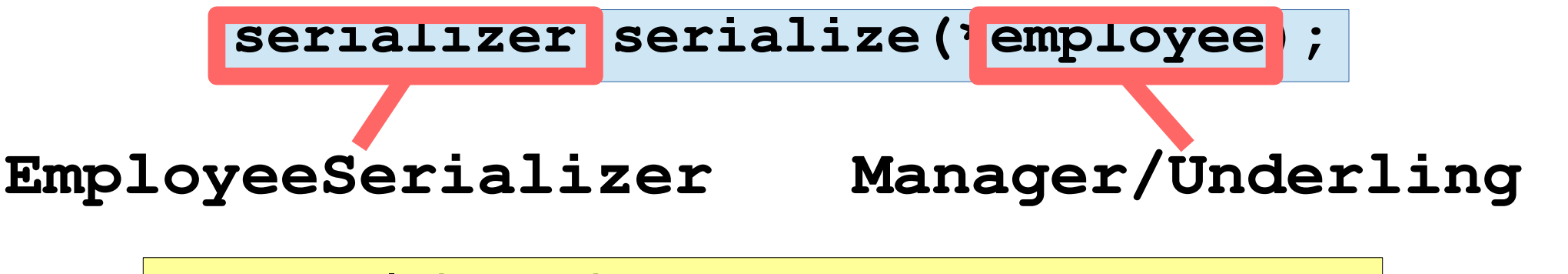

But we only know that **employee** is an **Employee\***

- Problem:
	- We want to call a method based on multiple dynamic types
	- *Multiple Dispatch* (or double dispatch in this case)

**serializer.serialize(\*employee);**

### **EmployeeSerializer Manager/Underling**

But we only know that **employee** is an **Employee\***

**for (auto\* employee : employees) { serializer.serialize(\*employee); }**

- Problem:
	- We want to call a method based on multiple dynamic types
	- *Multiple Dispatch* (or double dispatch in this case)

**serializer.serialize(\*employee);**

### **EmployeeSerializer Manager/Underling**

But we only know that **employee** is an **Employee\***

### How can we resolve the issue?

- Problem:
	- We want to call a method based on multiple dynamic types
	- *Multiple Dispatch* (or double dispatch in this case)

#### **serializer.serialize(\*employee);**

- Solution:
	- The Visitor Pattern

- Problem:
	- We want to call a method based on multiple dynamic types
	- *Multiple Dispatch* (or double dispatch in this case)

#### **serializer.serialize(\*employee);**

- Solution:
	- The Visitor Pattern
	- Goal

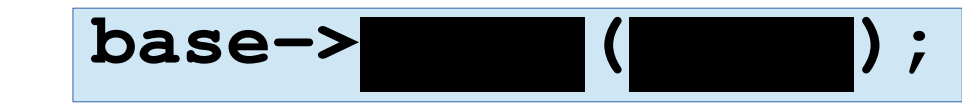

- Problem:
	- We want to call a method based on multiple dynamic types
	- *Multiple Dispatch* (or double dispatch in this case)

#### **serializer.serialize(\*employee);**

- Solution:
	- The Visitor Pattern

– Goal

$$
\begin{array}{|c|c|c|c|}\n\hline\n\text{base->} & & & & \\
\hline\n\end{array}
$$

Invoke the correct behavior regardless of the dynamic type!

Abstract away the added behaviors:

```
class EmployeeSerializer : public Visitor {
public:
   void visit(Manager &manager) override;
  void visit(Underling &underling) override;
};
```
Abstract away the added behaviors:

```
class EmployeeSerializer : public Visitor {
public:
   void visit(Manager &manager) override;
   void visit(Underling &underling) override;
};
```
Giving behaviors a common API allows us to use all behaviors in the same way

Change the original classes:

```
class Employee {
public:
   virtual void accept(Visitor &v) = 0;
}
class Manager : public Employee {
   ...
   void accept(Visitor &v) override {
     v.visit(*this);
 }
};
```
Change the original classes:

```
class Employee {
public:
   virtual void accept(Visitor &v) = 0;
}
class Manager : public Employee {
 ...
   void accept(Visitor &v) override {
     v.visit(*this);
 }
};
                   The dynamic type of Employee is known!
                   Calls visit(Manager &manager) here.
```
Use the new behaviors through their classes:

```
EmployeeSerializer serializer;
PerformanceReviewPrinter reviewer;
std::deque<Employee*> employees;
for (auto *employee : employees) {
   employee->accept(serializer);
   employee->accept(reviewer);
}
```
**}**

Use the new behaviors through their classes:

```
EmployeeSerializer serializer;
PerformanceReviewPrinter reviewer;
std::deque<Employee*> employees;
```

```
for (auto *employee : employees) {
   employee->accept(serializer);
   employee->accept(reviewer);
```
#### What if we want a return value?

• A behavioral pattern

- A behavioral pattern
- Useful for adding new behaviors to a collection of related classes

- A behavioral pattern
- Useful for adding new behaviors to a collection of related classes
	- *It also keeps those behaviors isolated!*

- A behavioral pattern
- Useful for adding new behaviors to a collection of related classes
	- *It also keeps those behaviors isolated!*
	- Useful for designing APIs open to extension (infinite set of new behaviors)

- A behavioral pattern
- Useful for adding new behaviors to a collection of related classes
- But what are the downsides?
	- Can we overcome them?

- The visitor pattern
	- makes adding new behaviors trivial
	- can leave adding new types challenging

- The visitor pattern
	- makes adding new behaviors trivial
	- can leave adding new types challenging
- What if we expect adding new types to be more common?
	- A similar pattern called the *interpreter* emerges
	- Each behavior is just a method of the type involved

- The visitor pattern
	- makes adding new behaviors trivial
	- can leave adding new types challenging
- What if we expect adding new types to be more common?
	- A similar pattern called the *interpreter* emerges
	- Each behavior is just a method of the type involved
- Choose between them by likelihood of change & maintainability

- The visitor pattern
	- makes adding new behaviors trivial
	- can leave adding new types challenging
- What if we expect adding new types to be more common?
	- A similar pattern called the *interpreter* emerges
	- Each behavior is just a method of the type involved
- Choose between them by likelihood of change & maintainability

You can help or hurt an open/closed design

- The visitor pattern
	- makes adding new behaviors trivial
	- can leave adding new types challenging
- What if we expect adding new types to be more common?
	- A similar pattern called the *interpreter* emerges
	- Each behavior is just a method of the type involved
- Choose between them by likelihood of change & maintainability
- Adding new types vs adding new behaviors is a common tension when designing maintainable software
	- This is classically known as the *expression* problem.

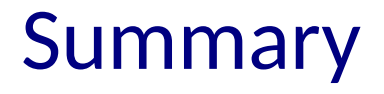

• The visitor pattern enables adding new behaviors to a set of types

### Summary

- The visitor pattern enables adding new behaviors to a set of types
- Types can assist in choosing behavior based on when/where the type is known

### Summary

- The visitor pattern enables adding new behaviors to a set of types
- Types can assist in choosing behavior based on when/where the type is known
- Trade offs must still be managed
	- Over-engineering is a serious risk